*Укл. Олена Дейниченко, зав. відділу інформаційних технологій та комп'ютерного забезпечення наукової бібліотеки Маріупольського державного університету (січень-лютий 2020 р.)*

**поняття,**

**проблеми,**

**перспективи**

**QR-коди та їх використання:**

# Приклад онлайн-сервісу для створення QR-коду

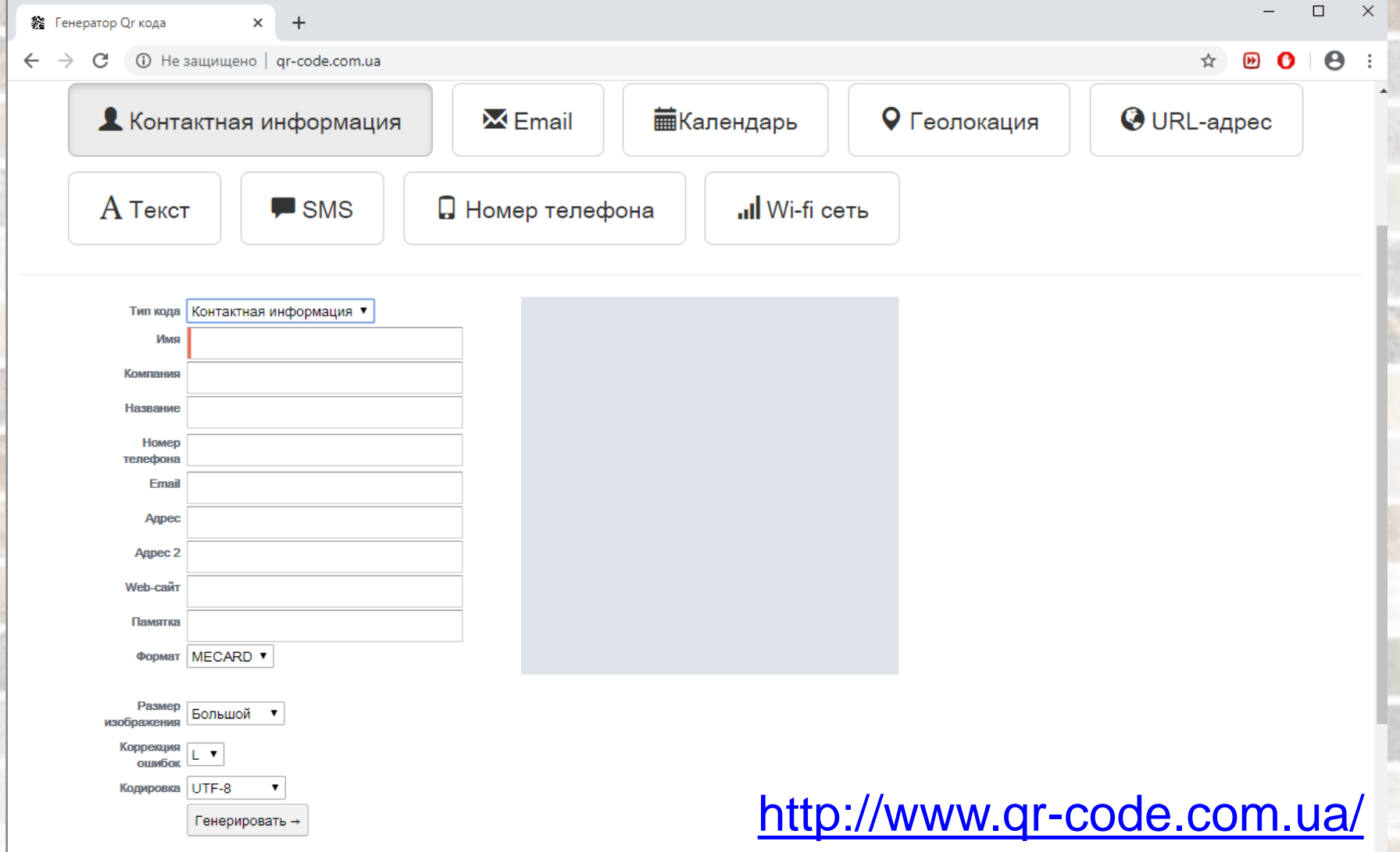

# Приклад онлайн-сервісу для розпізнавання QR-коду

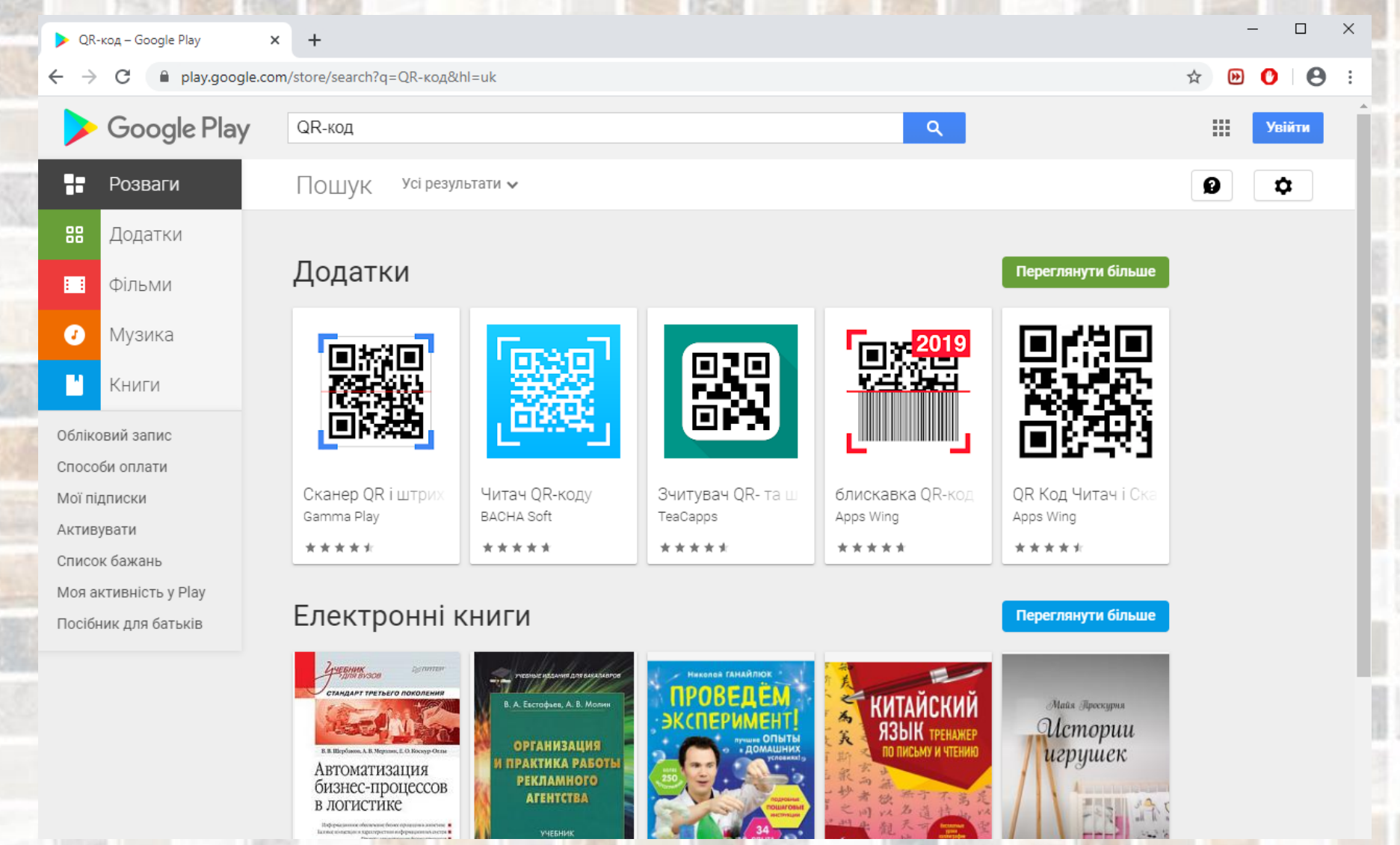

# Приклад онлайн-сервісу для розпізнавання QR-коду

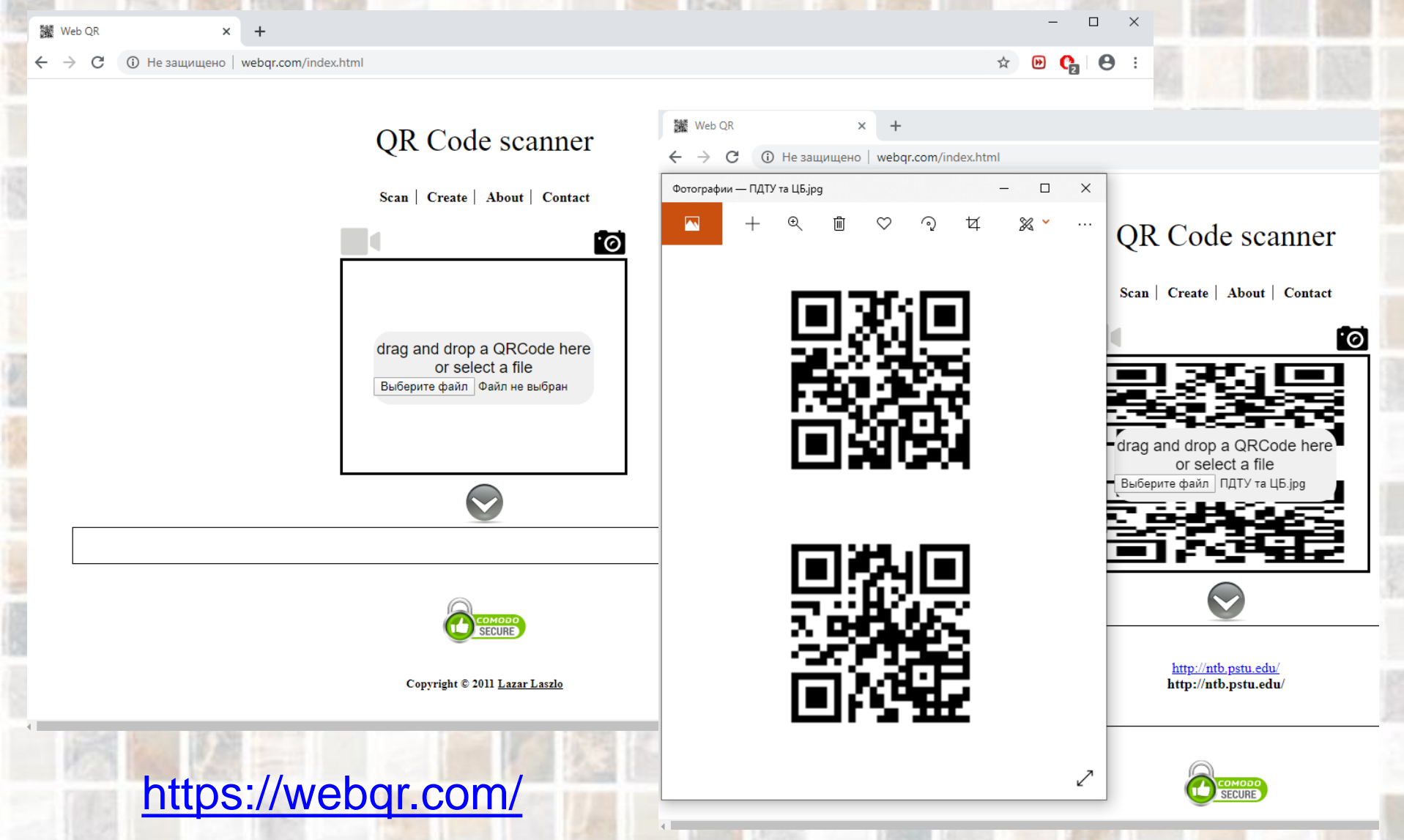

# Приклад онлайн-сервісу для розпізнавання QR-коду

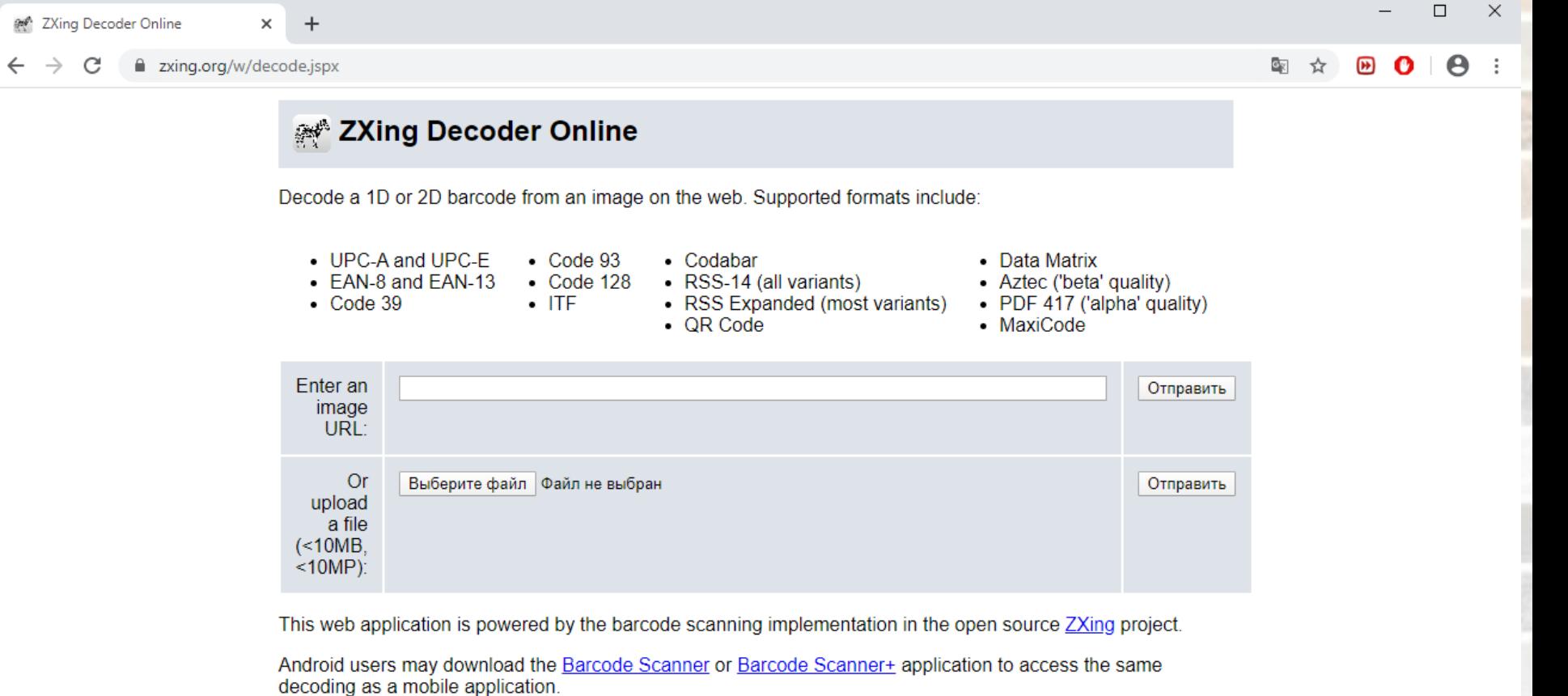

Copyright 2008 and onwards ZXing authors

# <https://zxing.org/w/decode.jspx>

# Розшифровка QR-коду без сканера: можливо, проте недоречно

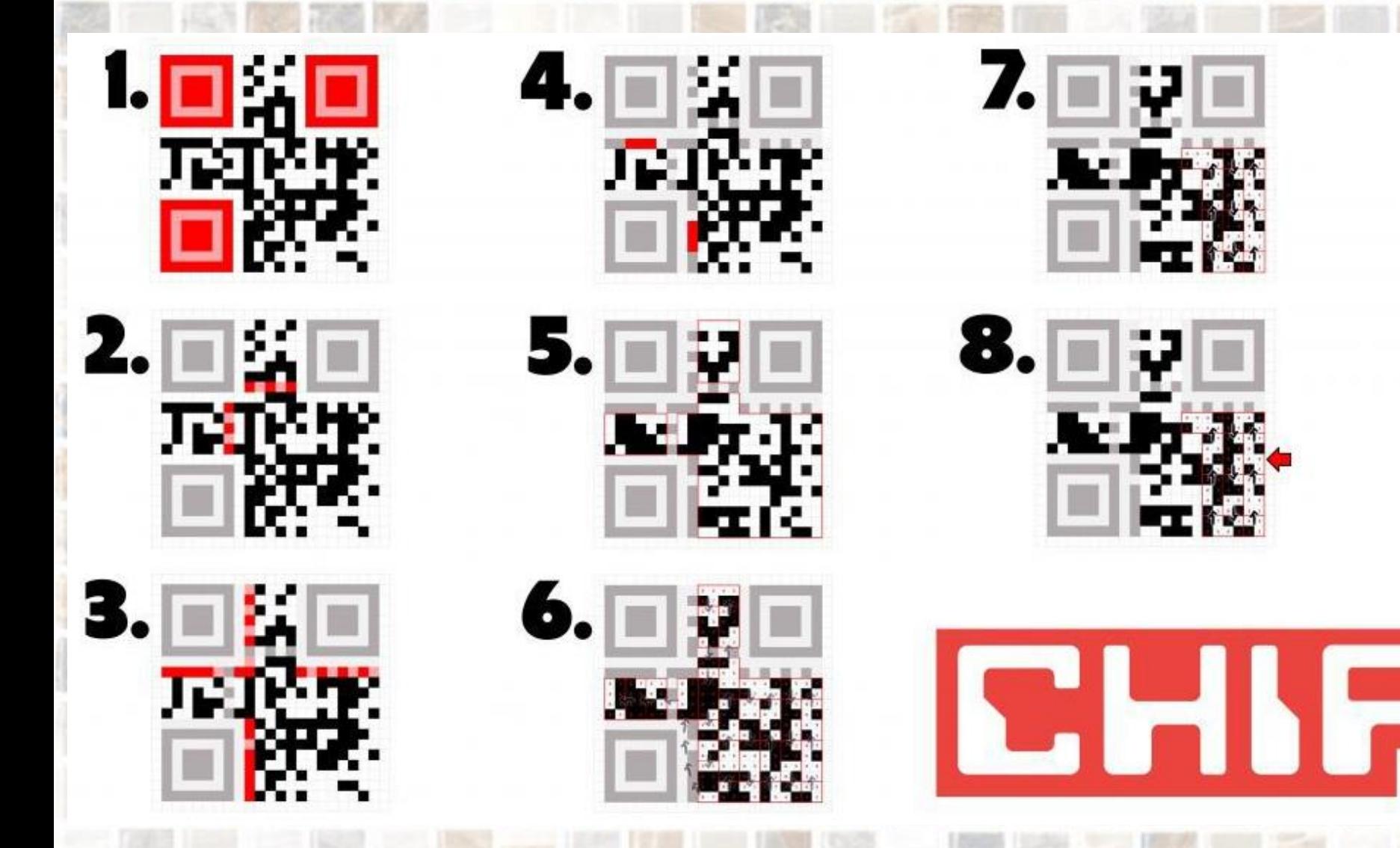

https://ichip.ru/sovety/rasshifrovyvaem-gr-kod-bez-skanera-kak-ehto-delaetsya-122352

# Варіант відображення QR-коду?

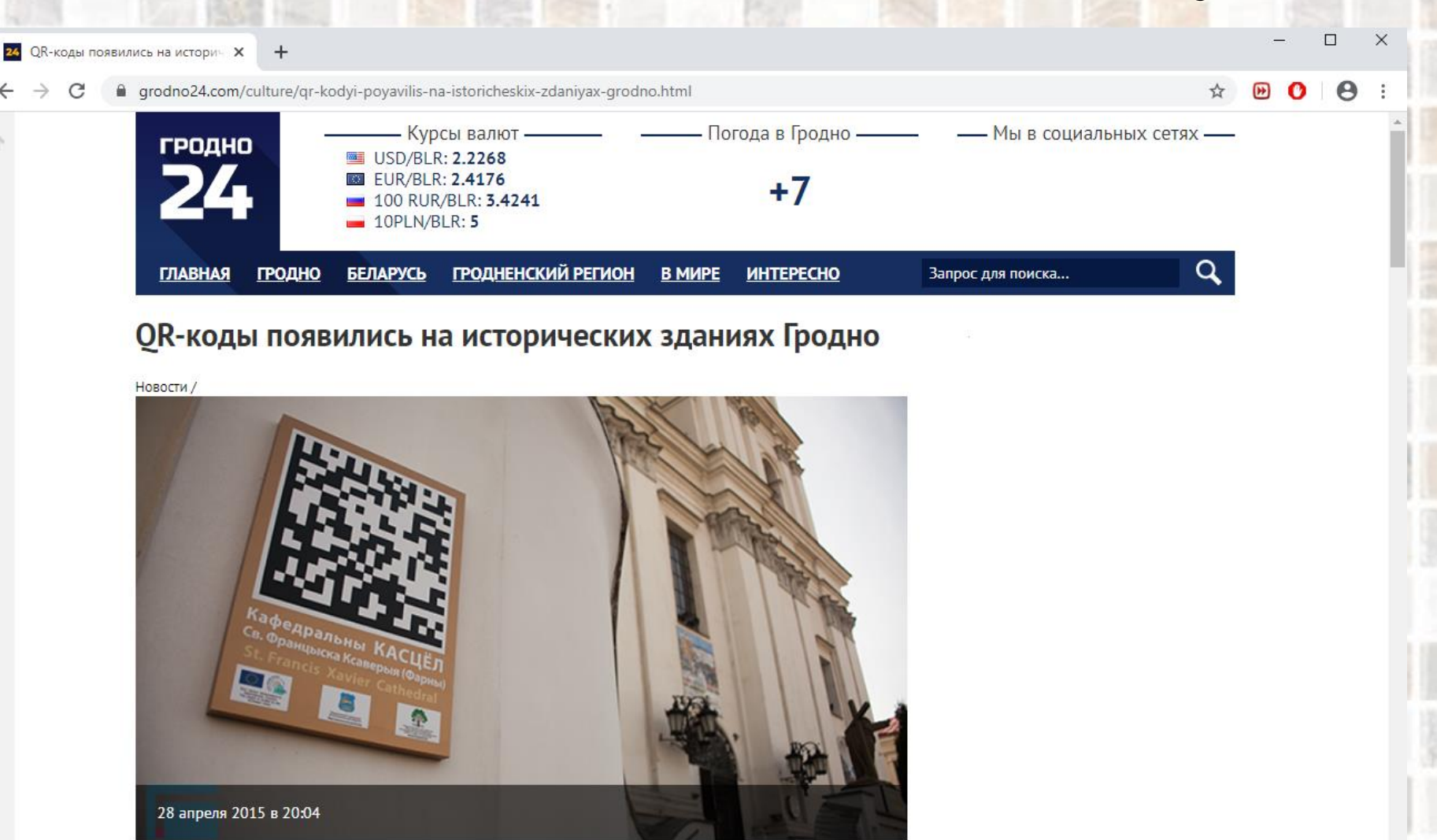

Теперь туристы и жители Гродно смогут больше узнать об истории родного города и его окрестностях. Этой весной в областном центре начал работать мобильный гид на шести языках. Чтобы получить справку, достаточно иметь смартфон и доступ в интернет.

# 2D-штрихкоди: QR-коди та Data Matrix

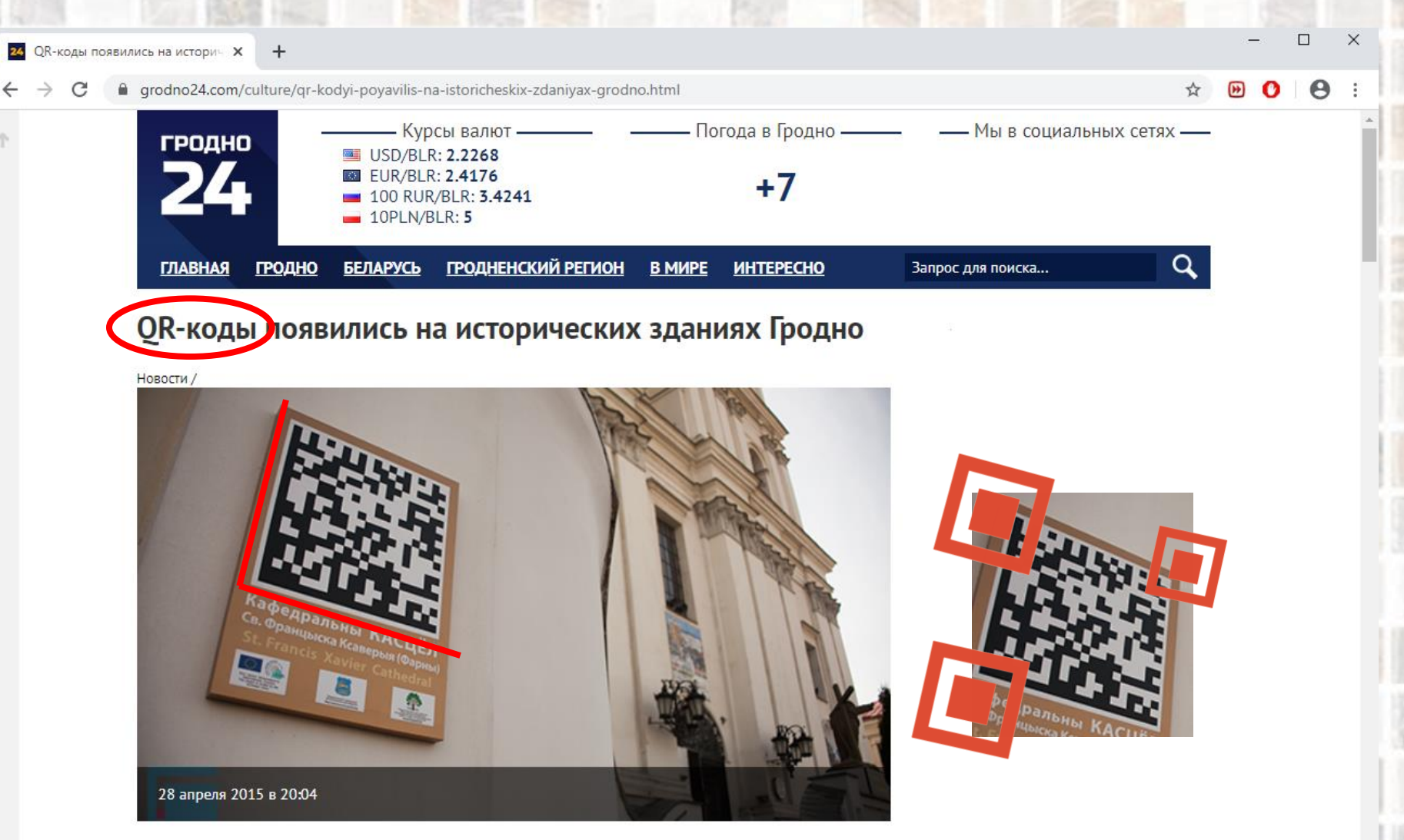

Теперь туристы и жители Гродно смогут больше узнать об истории родного города и его окрестностях. Этой весной в областном центре начал работать мобильный гид на шести языках. Чтобы получить справку, достаточно иметь смартфон и доступ в интернет.

Приклади додаткового оформлення лінійних штрихкодів як потенціал для розвитку варіантів оформлення QR-кодів?

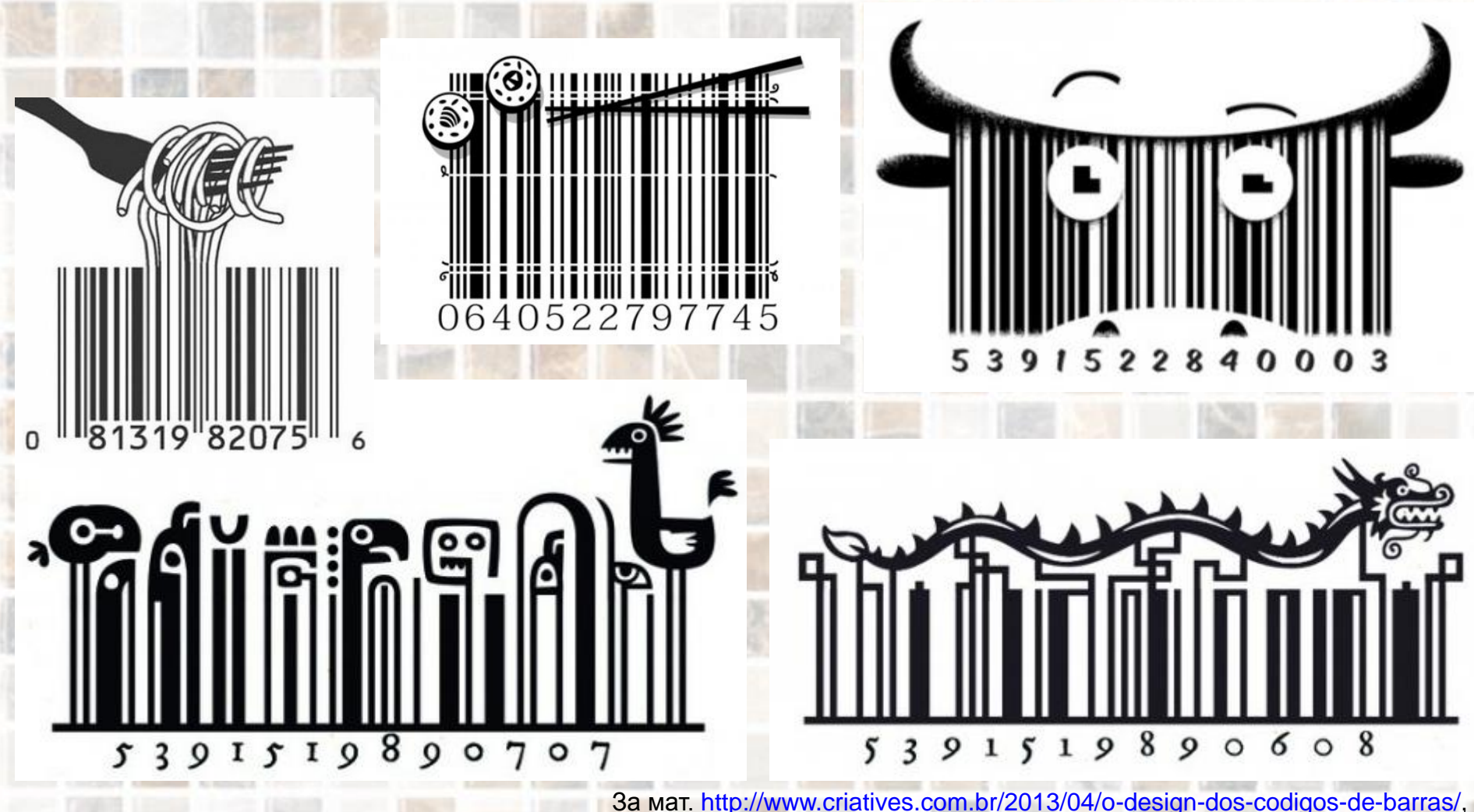

[https://nikitaefremov.ru/wp-content/uploads/2014/10/barcode\\_design\\_ackagin\\_475.jpg](https://nikitaefremov.ru/wp-content/uploads/2014/10/barcode_design_ackagin_475.jpg)

Приклади додаткового оформлення лінійних штрихкодів як потенціал для розвитку варіантів оформлення QR-кодів?

# 16973331857

За мат. [https://news.unipack.ru/15686/,](https://news.unipack.ru/15686/) <https://www.freepng.ru/png-5g9cr0/>

C Design Barcode

# Приклади додаткового оформлення QR-кодів

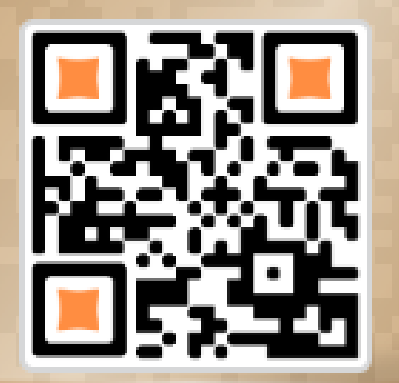

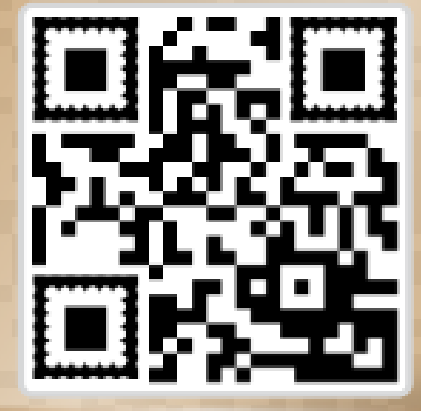

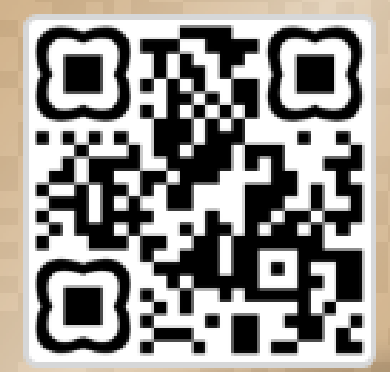

<http://qrcode.by/>

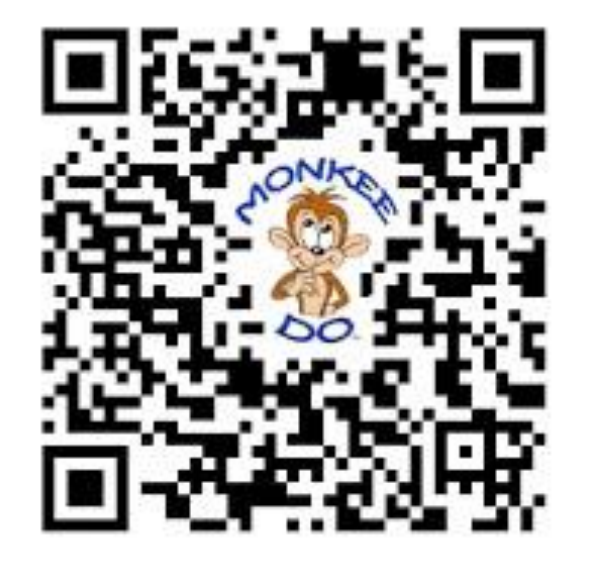

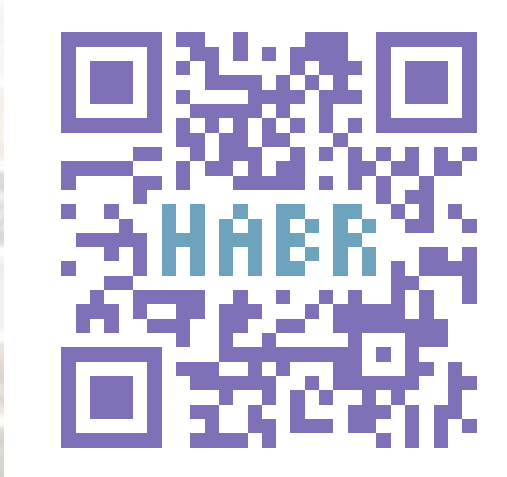

За мат. <https://habr.com/ru/post/101604/> (зображення з коментарів)

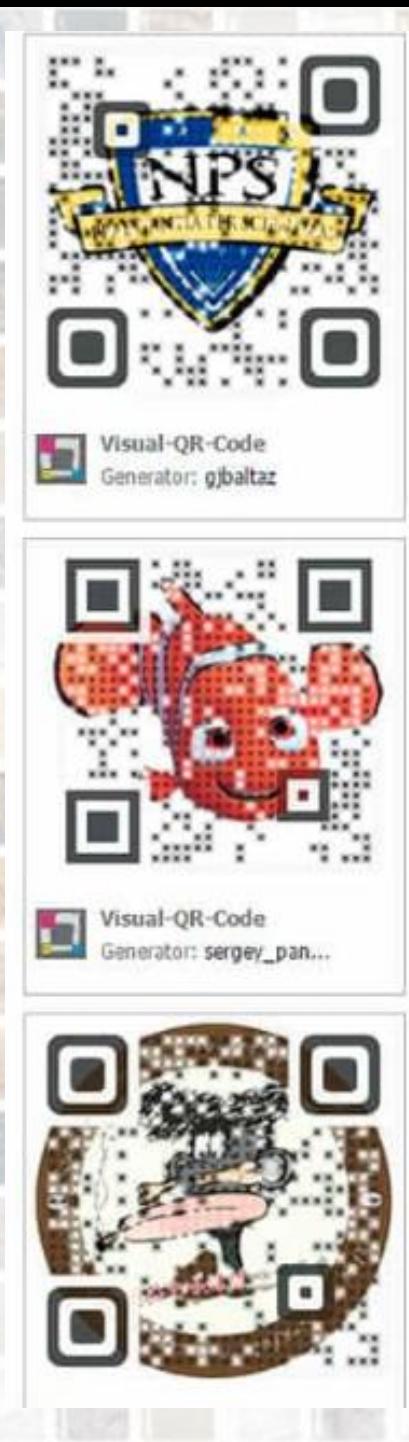

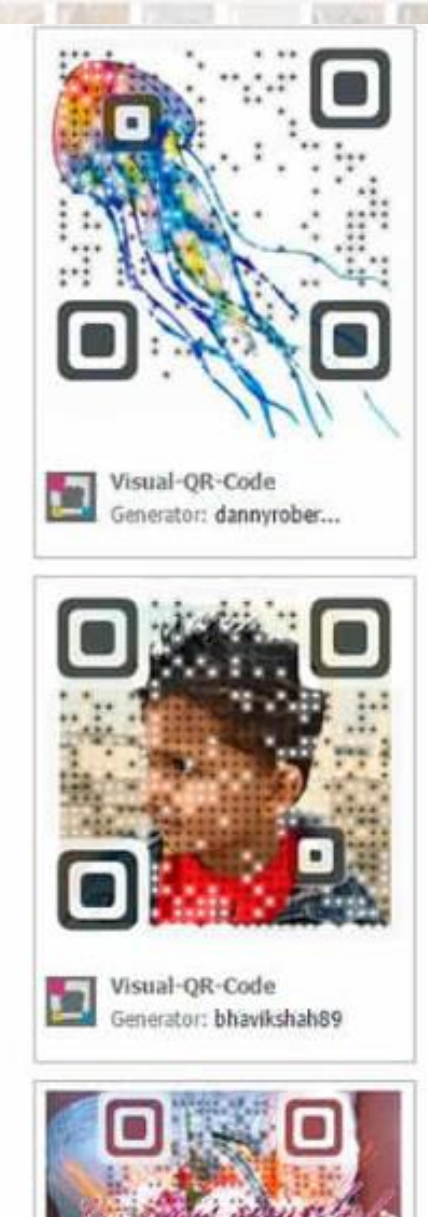

**M<sub>m</sub>** Visual-QR-Code

# Приклади додаткового оформлення QR-кодів

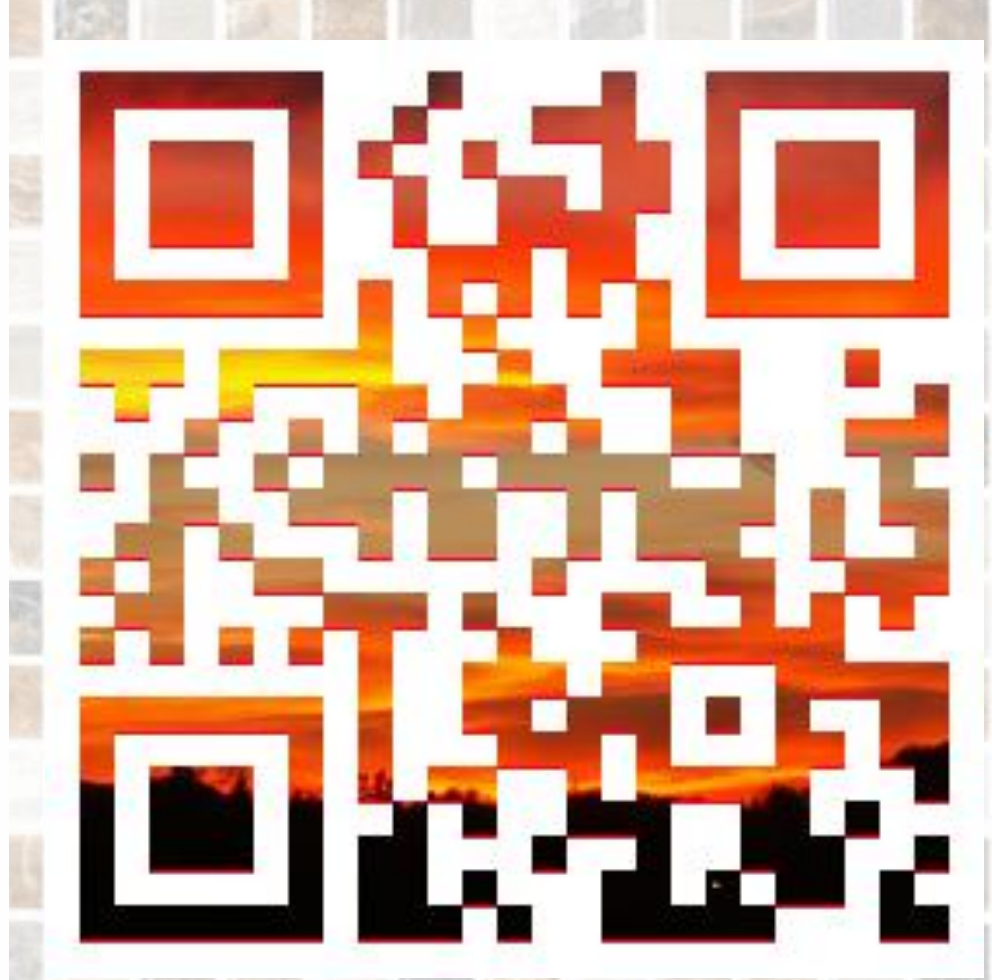

За мат. <https://creambee.ru/blog/post/create-nonstandard-qr-code/> та <https://13studio-spb.ru/to-create-qr-code/>

# Приклади додаткового оформлення QR-кодів

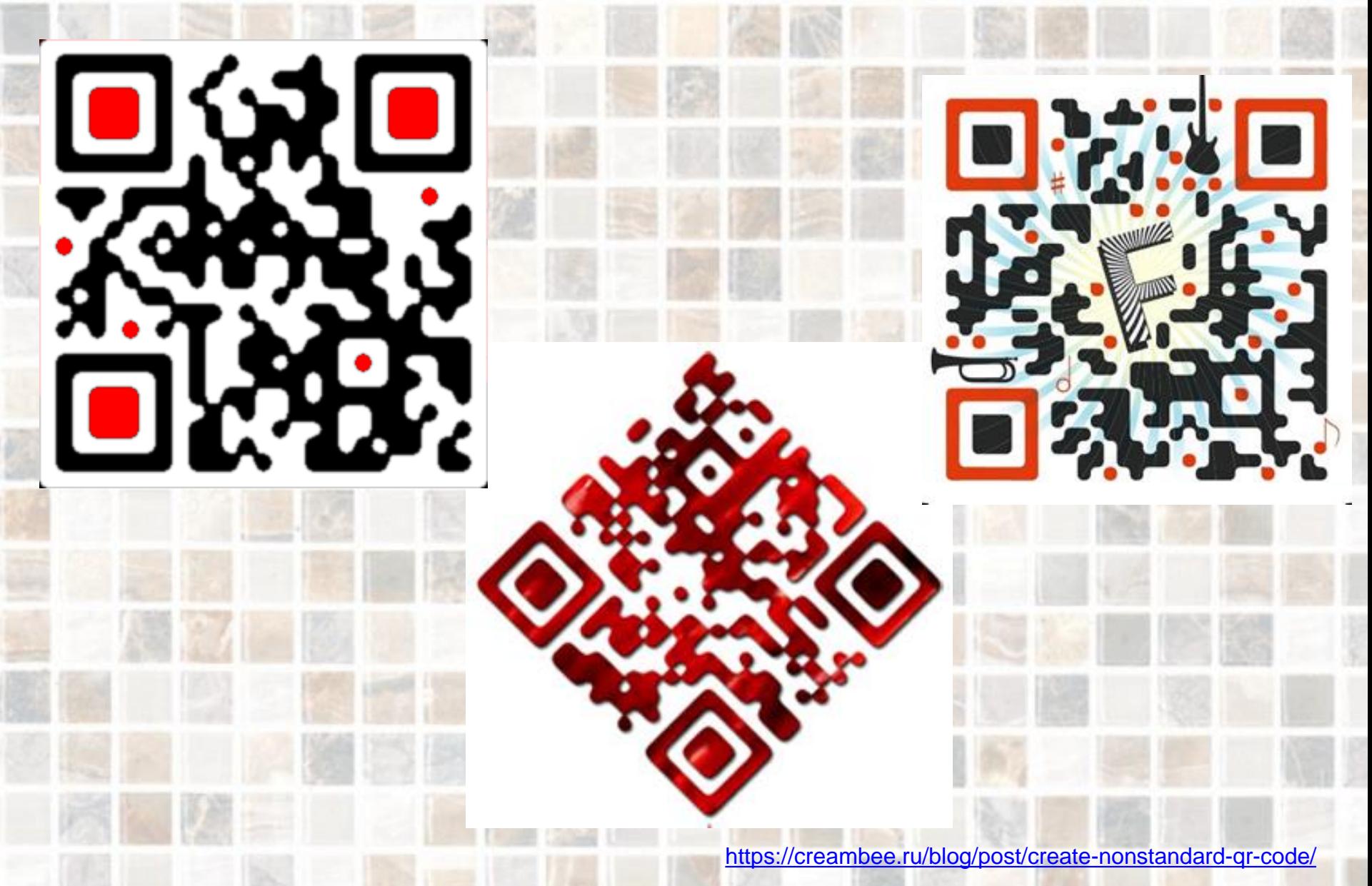

# Приклади додаткового оформлення QR-кодів. QR-код в бібліотеці

**Hi** Бібліо.net: Зачем QR-код библи X  $+$ 

Не защищено | biblioobzor.blogspot.com/2013/11/qr.html

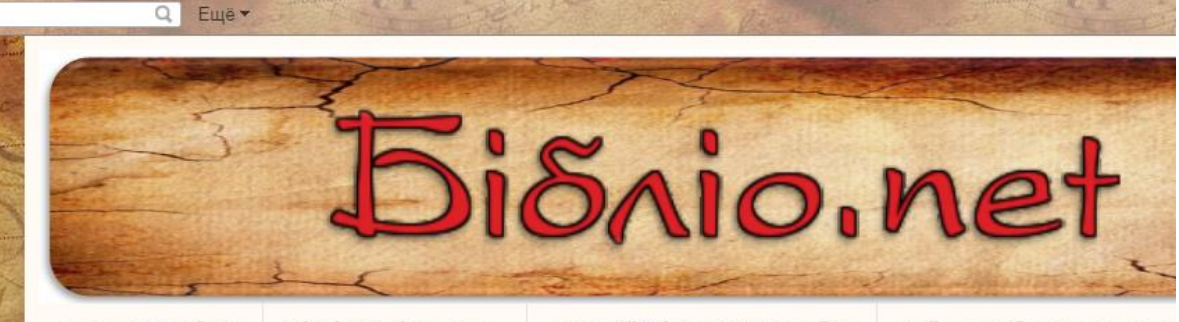

Головна сторінка

Бібліотечні журнали

Блоги бібліотек ЗВО України

Сайти українських письме

Oceima Пізнані

адво

exon

вторник, 12 ноября 2013 г.

### Зачем QR-код библиотеке?

Предыстория. QR код «QR - Quick Response - Быстрый Отклик» - это двухмерный штрихкод (бар-код), предоставляющий информацию для быстрого ее распознавания с помощью камеры на смартфоне или планшете. Для сканирования необходимо установить специальное приложение: barqoo, QR Reader, QR Code Scanner и тд. Код расшифровывается в дополнительную информацию гораздо большего объема, нежели хранится в штрих-коде, и с более быстрым распознаванием. Сегодня QR-коды больше всего распространены в Японии, стране, где штрих-коды пользовались такой большой популярностью, что объем информации, зашифрованной в коде, вскоре перестал устраивать индустрию. Японцы начали экспериментировать с новыми способами шифровки небольших объемов информации в графической картинке. Уже в начале 2000 года QR-коды получили широкое распространение в Японии, их можно было встретить на большом количестве плакатов, упаковок и товарах. Владелец патента, компания Denso Wave, сделала технологию открытой и доступной для всех. По словам представителей компании, "QR-коды являются открытым, все спецификации доступны, и компания Denso Wave не собирается требовать каких-либо патентных отчислений". Пользуемся!

Виды ОК-кодов. Обычный строгий код можно быстро получить в QR Coder.ru:

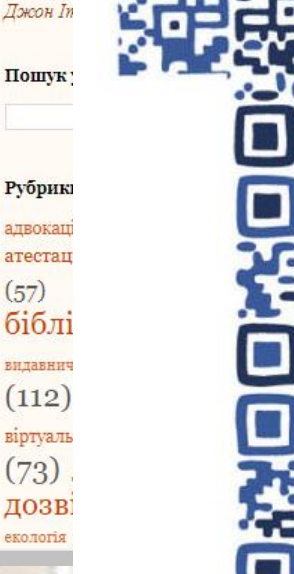

# https://kulturologia.ru/blogs/080612/16652

 $\Box$ 

http://biblioobzor.blogspot.com/2013/11/gr.html

Презентація проекту QR-books (ТОВ Видавництво «Ранок», Видавництво «Фабула», Технологічна видавнича платформа «Double A Publishing» за підтримки Державного комітету телебачення і радіомовлення України та Української асоціації видавців і книгорозповсюджувачів)

Відео з прес-конференції:

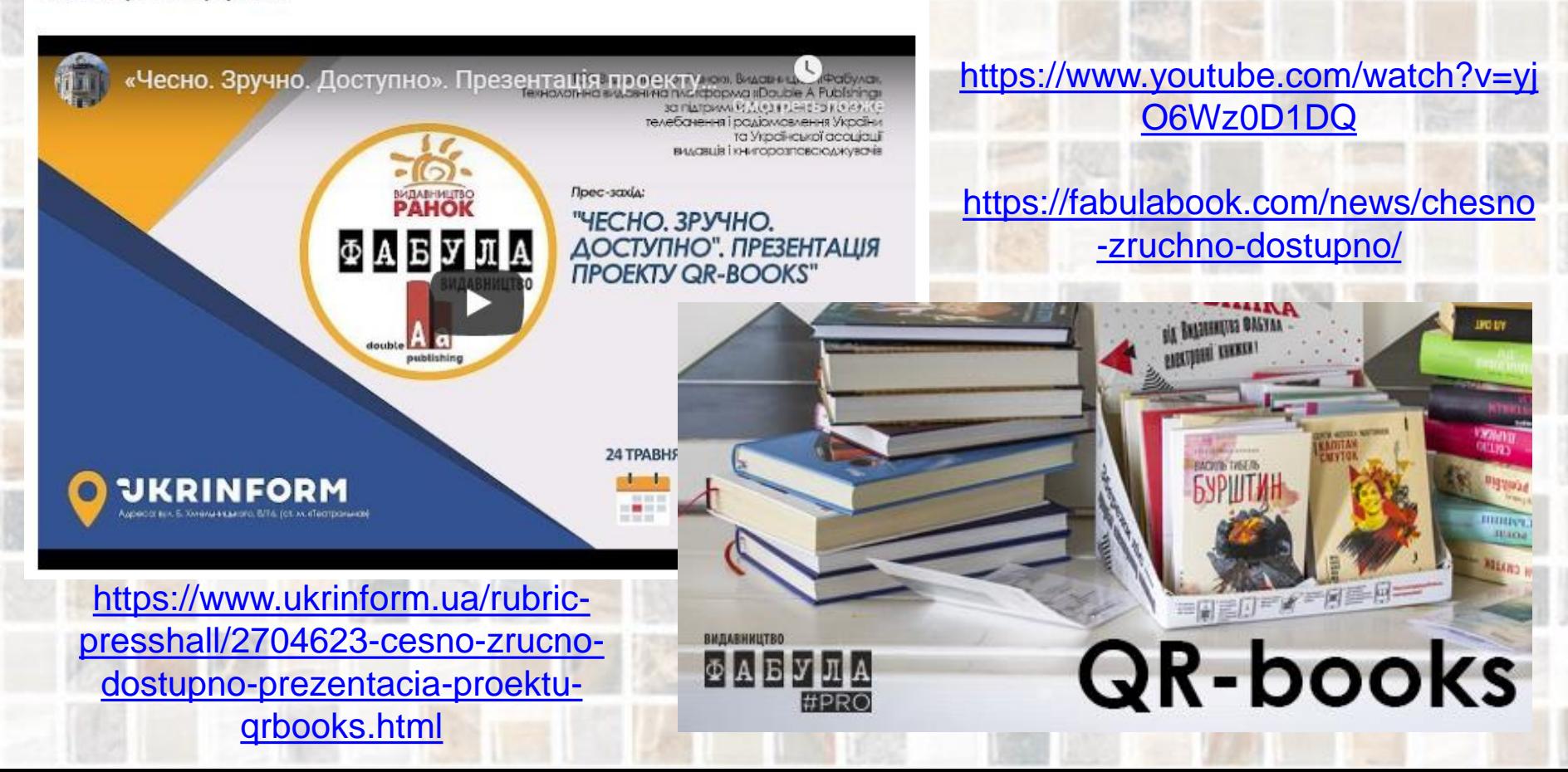

*Київ, червень 2019 р. (авт. фото)*

Важливий аспект використання 2D-штрихкодів: врахування параметрів час / місце / зручність для користувача

# QR-коди і хакери

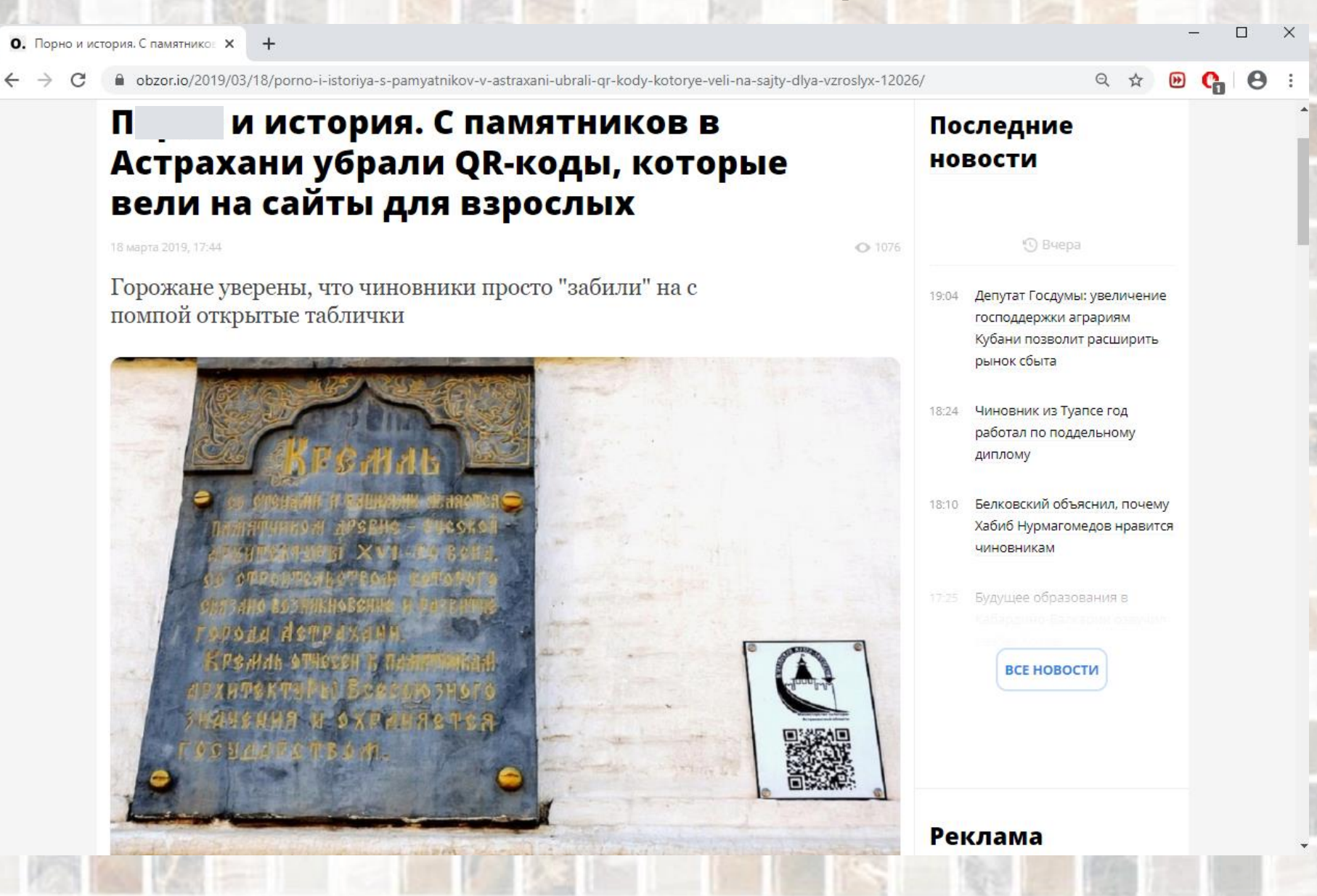

<https://obzor.io/2019/03/18/porno-i-istoriya-s-pamyatnikov-v-astraxani-ubrali-qr-kody-kotorye-veli-na-sajty-dlya-vzroslyx-12026/>

# QR-коди і хакери

О. Порно и история. С памятнико: Х

A obzor.io/2019/03/18/porno-i-istoriya-s-pamyatnikov-v-astraxani-ubrali-qr-kody-kotorye-veli-na-sajty-dlya-vzroslyx-12026/

ОR-коды все сняты. Была атака хакеров, которые изменили выход на ненужный сайт. Сейчас разрабатываются новые QR-коды, которые будут установлены на зданиях, – прокомментировала вызвавшую резонанс новость и.о. министра ( чьи слова приводит «Интерфакс»

На неприглядную ситуацию СМИ обратили внимание еще прошлой осенью. Сами таблички с QR-кодами на самых знаковых местах Астрахани были установлены еще в 2013 году, но спустя несколько лет перестали работать

- Сначала страницы выдавали ошибку, а позже и вовсе начали вести на порносайты. Как сообщил наш источник, такая ситуация сохранялась около полугода. В региональном минкульте о клубничке знали, жаловались даже туристы, но ситуацию не исправляли, писал еще в прошлом ноябре астраханский портал «Арбуз».

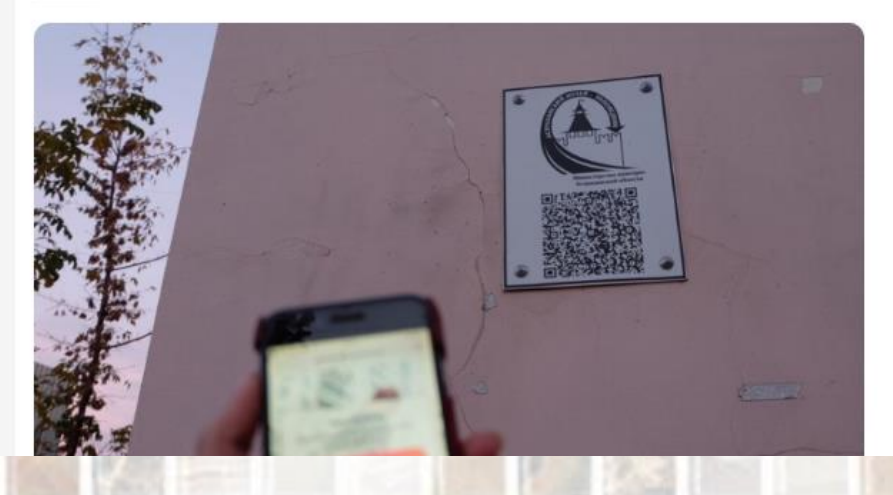

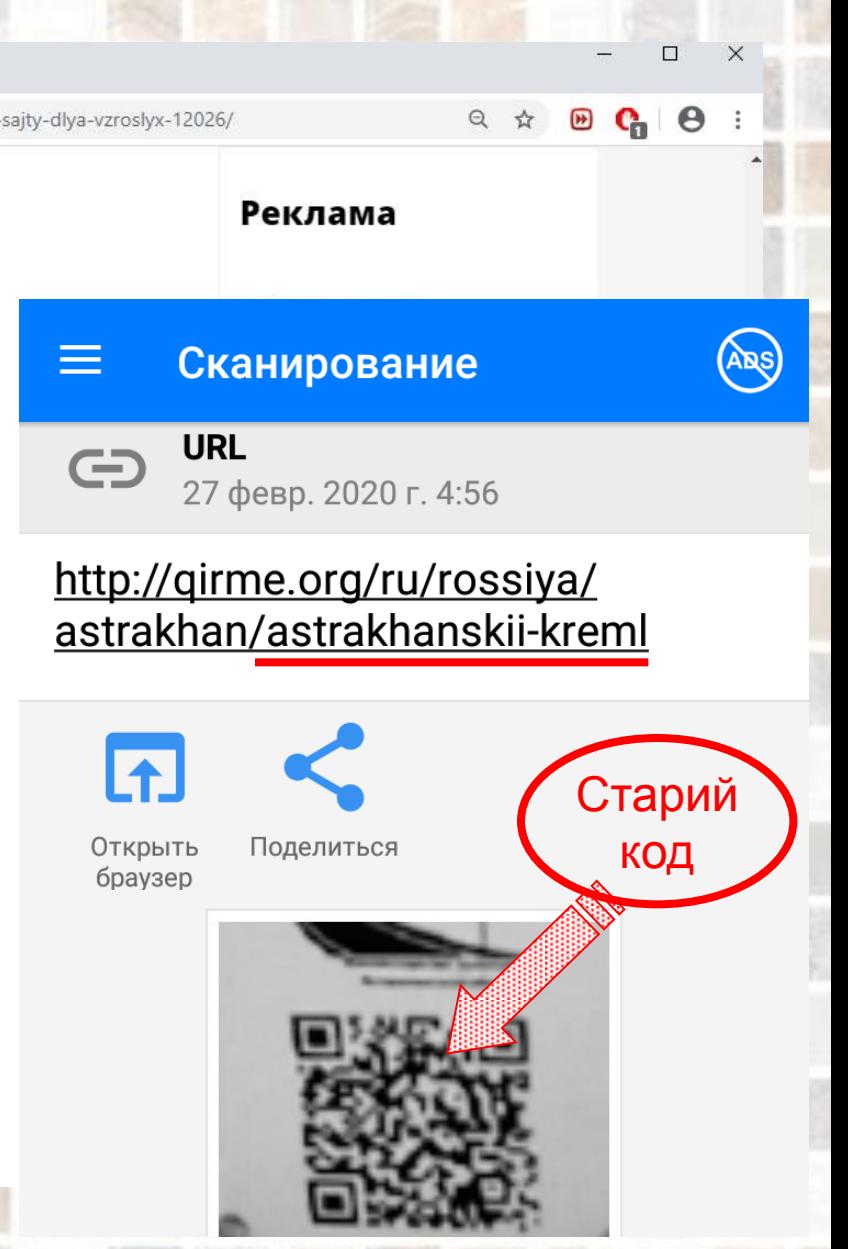

<https://obzor.io/2019/03/18/porno-i-istoriya-s-pamyatnikov-v-astraxani-ubrali-qr-kody-kotorye-veli-na-sajty-dlya-vzroslyx-12026/>

# QRpedia – приклад перспективного розвитку використання QR-кодів (блог одного з авторів проекту)

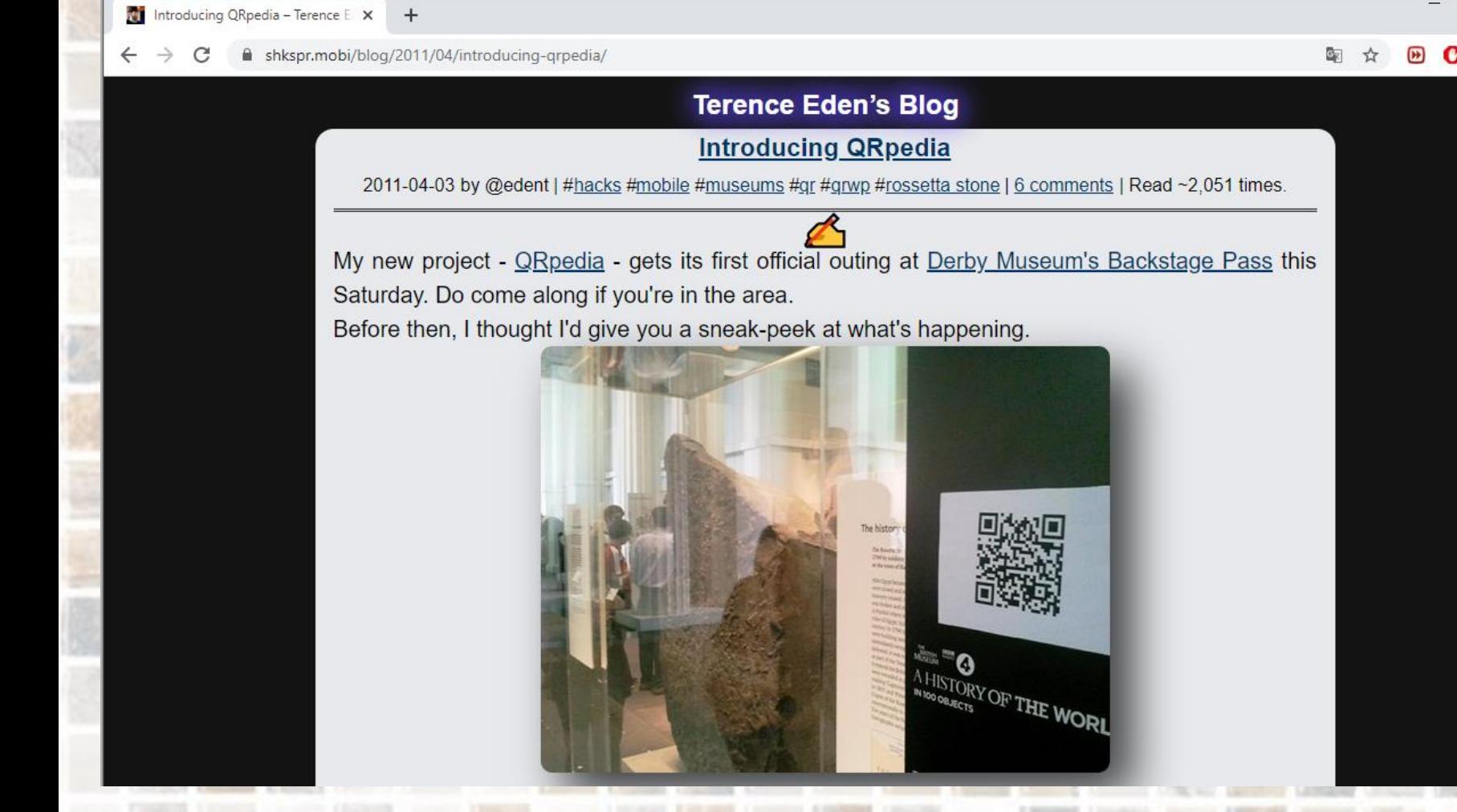

□

 $\times$ 

# QRpedia: проект працює з жовтня 2011 р.

**M** Lancement de ORpedia ! ... mais x  $\div$ 

 $\rightarrow$ 

C

**(i)** Не защищено | his7008.wordpress.com/2011/10/25/lancement-de-grpedia-mais-guest-ce-gue-la-technologie-gr/

### $\boldsymbol{\Theta}$ 图只☆ म्ब

 $\Box$ 

 $\times$ 

## **his7008**

Introduction à l'informatique de recherche en histoire – Université du Québec à Montréal – Automne 2011

Plan de cours Lectures Présentation outil **Blogue** 

Travail de session Bibliographie

- Histoire de Montréal: corpus archivistique en ligne.

Patrimoine photographique de la ville de Paris →

### Lancement de QRpedia ! ... mais qu'est-ce que la technologie QR?

Publié : 25 octobre 2011 | Auteur : mariezzz | Classé dans : Uncategorized | Tags: musée, musée McCord, notman, QR code, QRpedia |1 commentaire

En septembre dernier, Wikipédia lançait son service QRpedia.org qui permet de générer des codes QR. Cette technologie permet notamment aux milieux culturels d'offrir aux utilisateurs d'appareils mobiles l'accès au contenu de l'encyclopédie en ligne. Par exemple, une personne qui parcourt un musée pourrait avoir accès à l'article de Wikipédia correspondant à une œuvre précise et ce, uniquement avec son téléphone portable. Comment ? Grâce aux codes QR. Voici un exemple de ce type pictogramme au British Museum qui renvoie à un article de l'encyclopédie en ligne

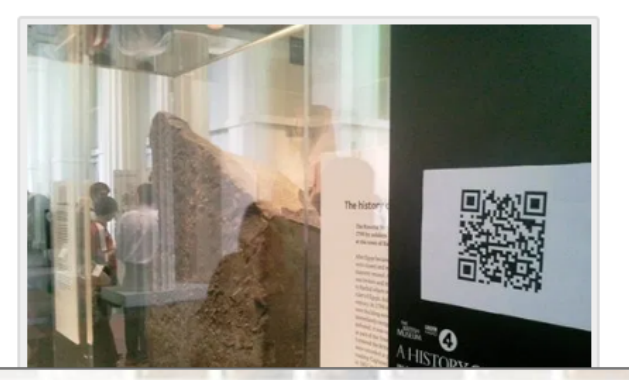

### Recherche

Rechercher

### **Articles récents**

Nouveau blogue Les vidéos d'archives sur le web Le Web pédagogique en histoire Remise des travaux de session La baladodiffusion et les milieux d'enseignement : une pratique

### en expansion

### Mots-clés

antiquité application architecture archives numériques baladodiffusion bibliothèques cerveau humain chanson collaboration COPIBEC diffusion Droits d'auteur enseignement Facebook formation gens ordinaire GNU google Google Book grand public **histoire** histoire contemporaine histoire de la musique histoire du livre Histoire orale Histoire populaire historien Historypin homme hyper textualité IBM imagerie 3D internet Jeopardy jeux vidéo Kasparov lecture Linux livre électronique logiciel libre Louvre machine Montréal Musique musique populaire Musique

https://his7008.wordpress.com/2011/10/25/lancement-de-grpedia-mais-guest-ce-gue-la-technologie-gr/

# QRpedia -- Вікіпедія

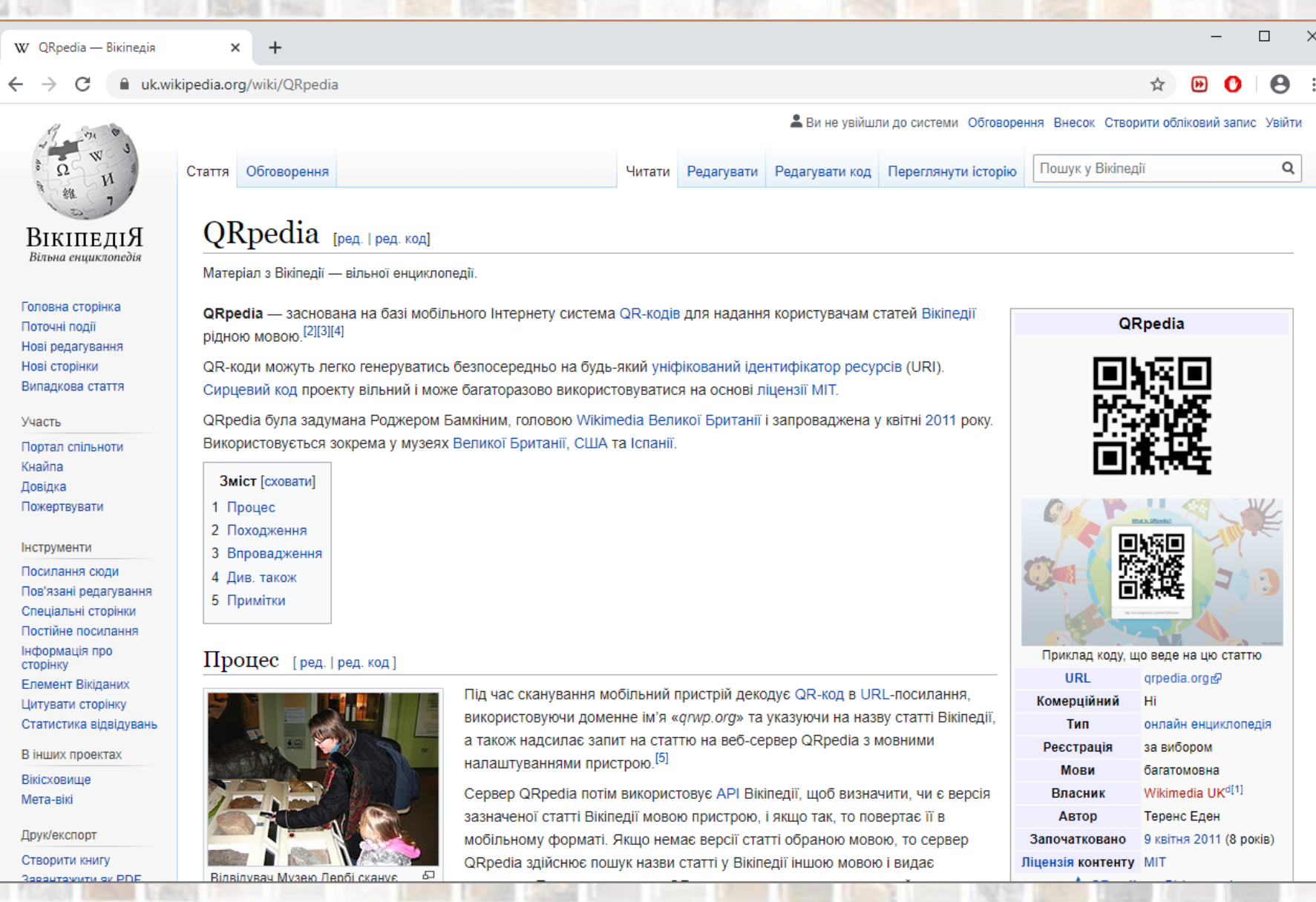

### <https://uk.wikipedia.org/wiki/QRpedia>

# **QRpedia**

图 QRpedia - Language-detecting & X  $+$ 

16

 $\leftarrow$   $\rightarrow$  C a qrpedia.org

 $\Box$  $\begin{picture}(20,20) \put(0,0){\dashbox{0}} \put(15,0){\dashbox{0}} \put(25,0){\dashbox{0}} \put(35,0){\dashbox{0}} \put(45,0){\dashbox{0}} \put(55,0){\dashbox{0}} \put(65,0){\dashbox{0}} \put(75,0){\dashbox{0}} \put(85,0){\dashbox{0}} \put(95,0){\dashbox{0}} \put(155,0){\dashbox{0}} \put(155,0){\dashbox{0}} \put(155,0){\dashbox{0}} \put(155,0){\dashbox{0}} \put(155,0){\$ 

 $\frac{1}{M}$ 

 $\times$ 

**What Is QRpedia?** 

Paste a Wikipedia URL into the box below to create a language-detecting, mobile-friendly QR code

Paste your Wikipedia URL here

Privacy

**VB** 

<https://qrpedia.org/>

# Вікіпедія: Маріуполь

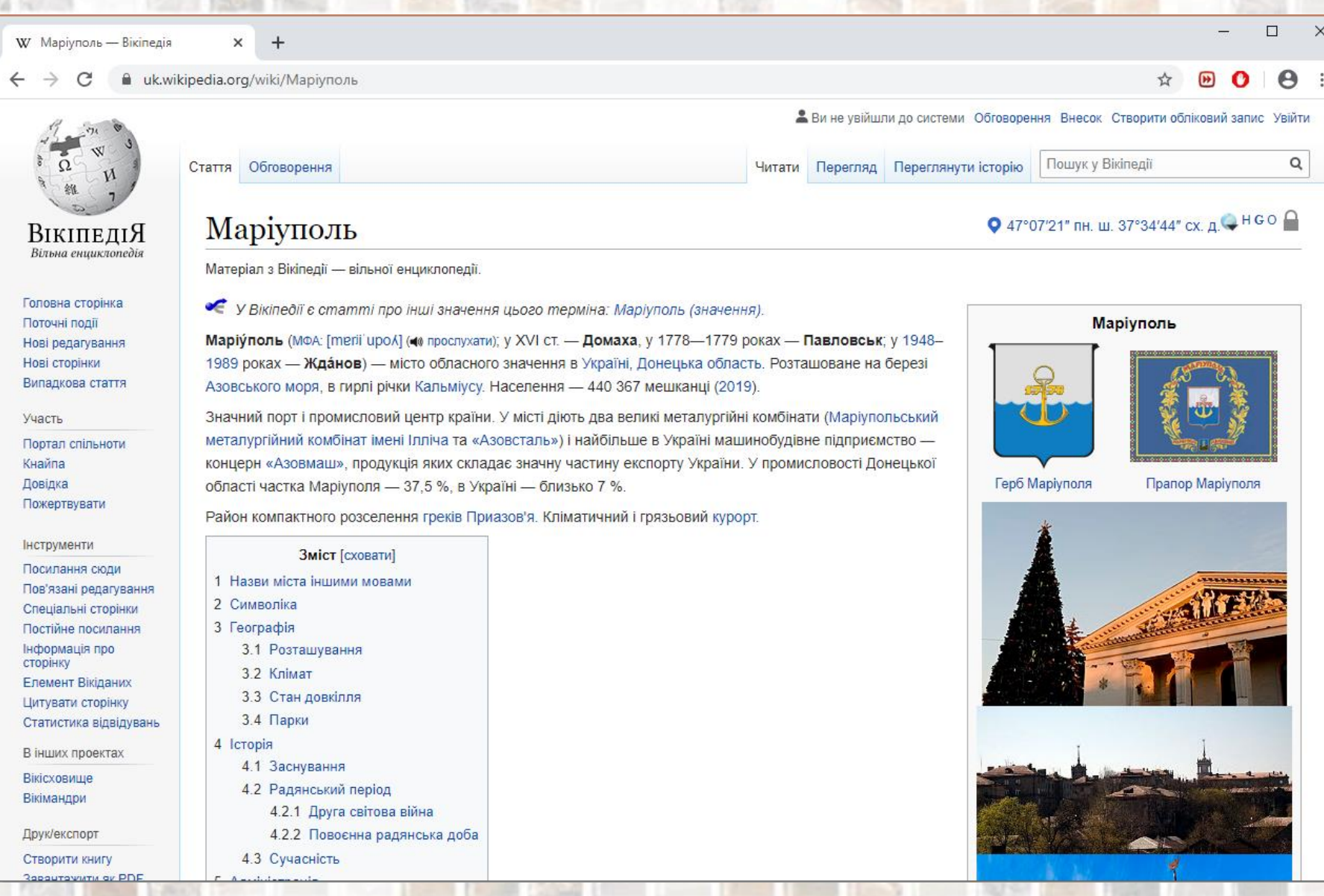

<https://uk.wikipedia.org/wiki/%D0%9C%D0%B0%D1%80%D1%96%D1%83%D0%BF%D0%BE%D0%BB%D1%8C>

# **QRpedia: Маріуполь**

W Маріуполь — Вікіпедія

 $\times$ 

图 QRpedia - Language-detecting & X

 $+$ 

 $\leftarrow$  $\rightarrow$ **a** *grpedia.org*  $\epsilon$ 

 $\Box$ 

 $\times$ 

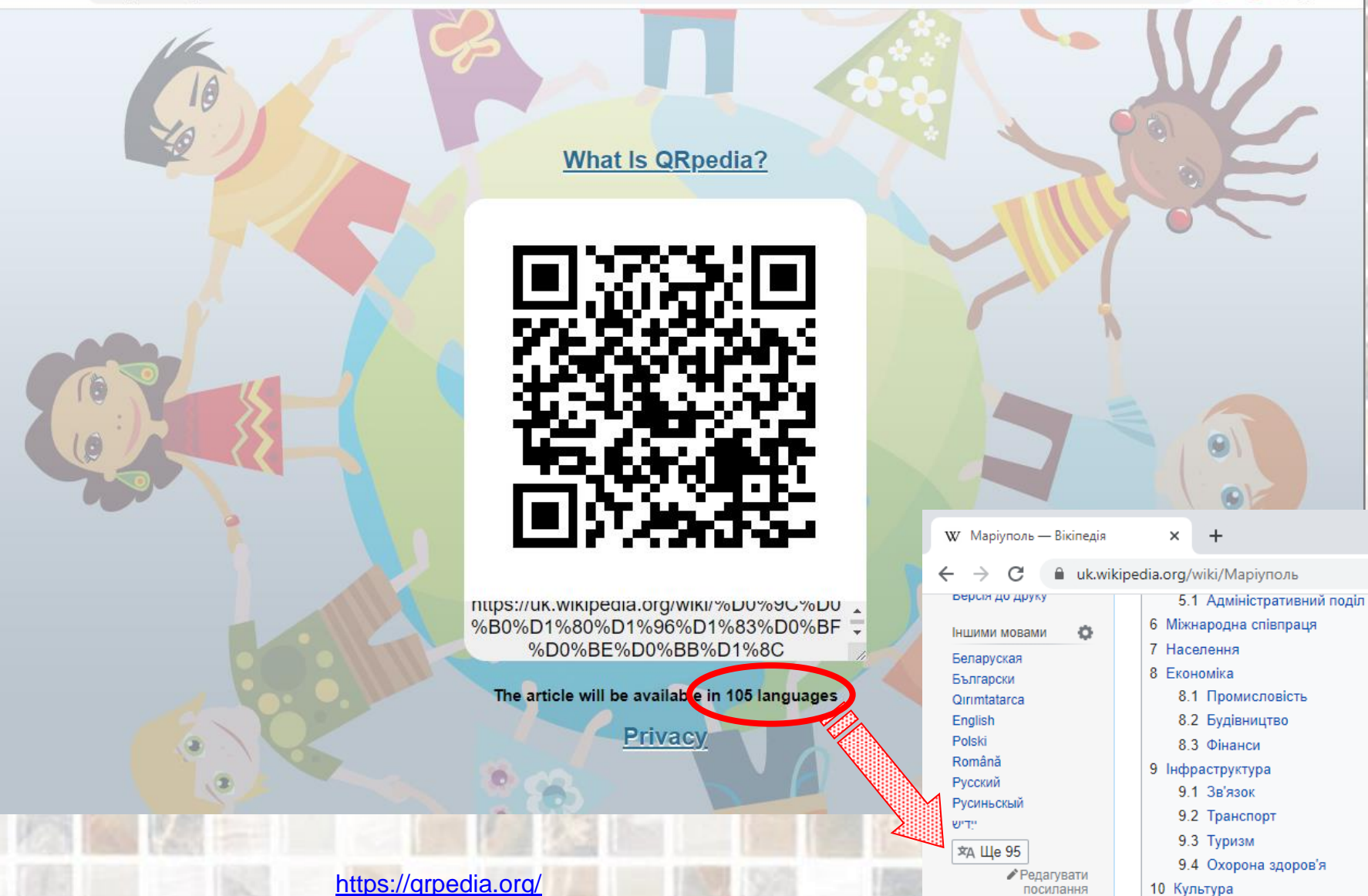

# Вікіпедія: Міський сад

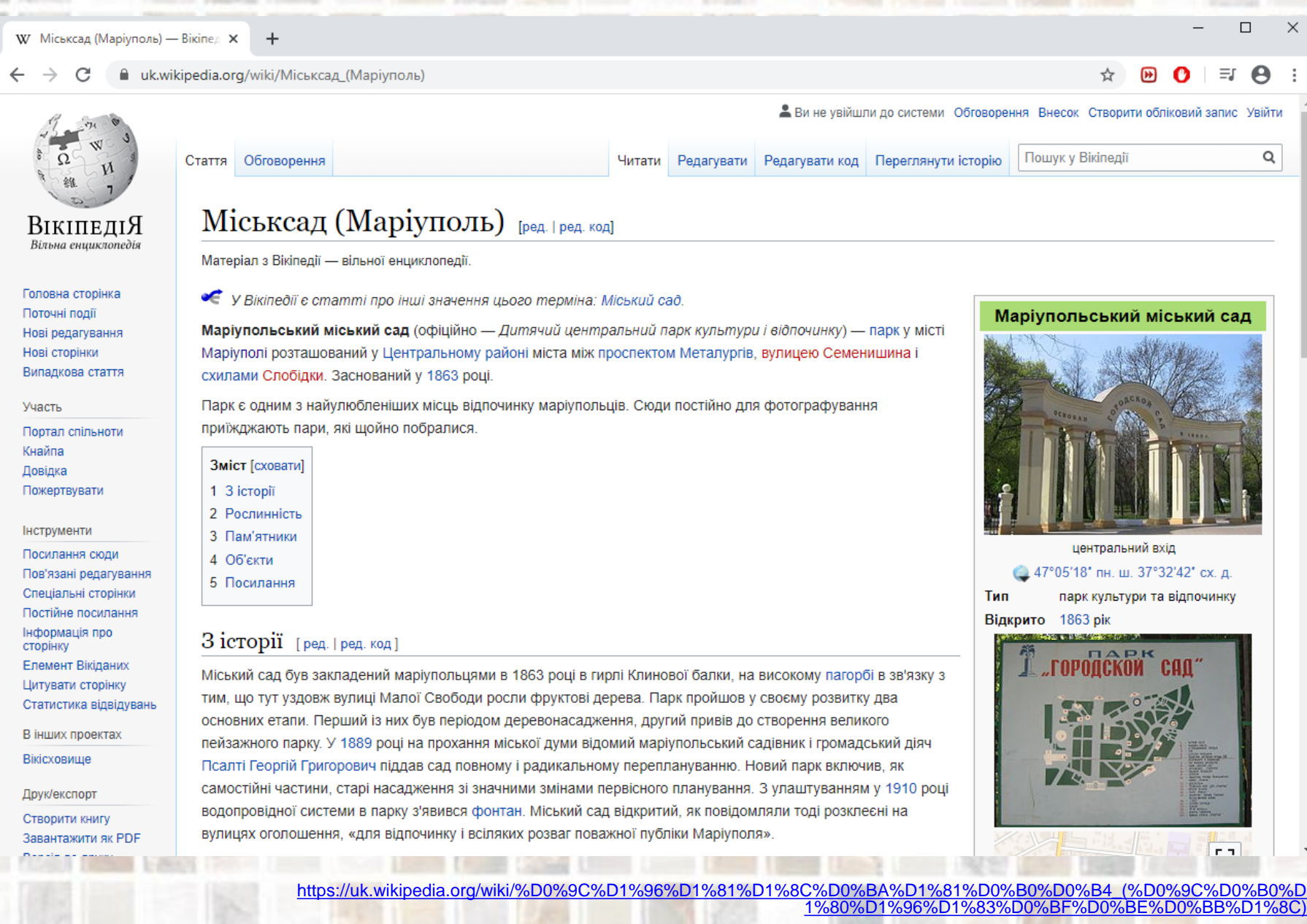

# **QRpedia: Міський сад**

W Міськсад (Маріуполь) — Вікіпе X

翼 QRpedia - Language-detecting & X

 $+$ 

**a** grpedia.org  $\leftarrow$  $\rightarrow$ C

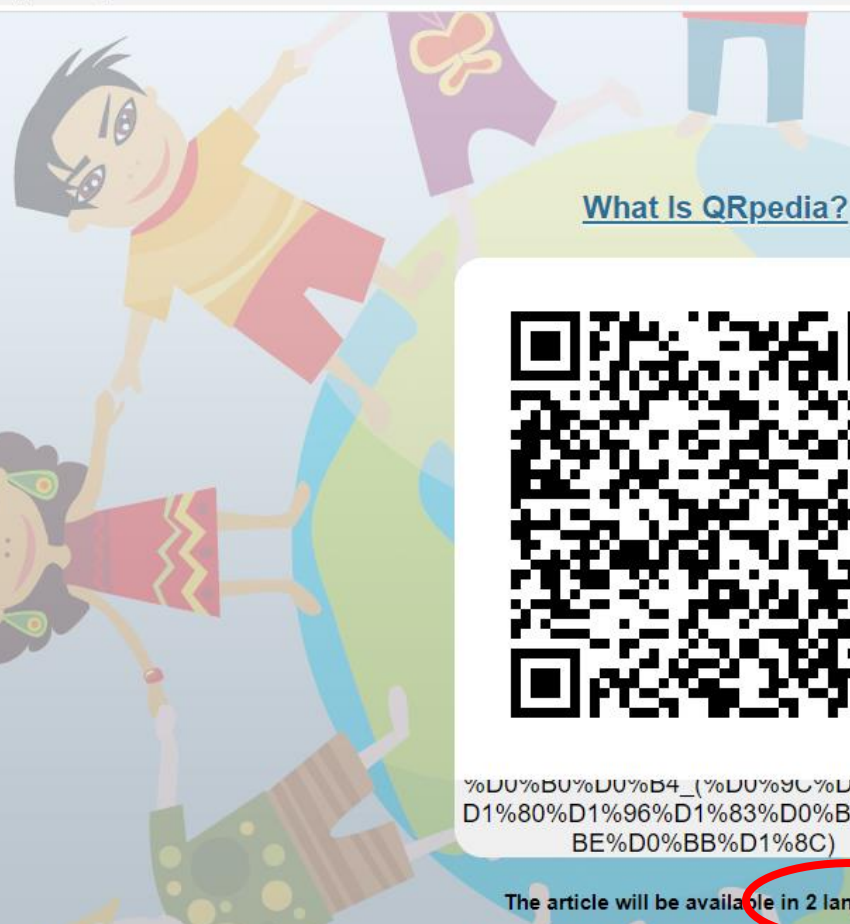

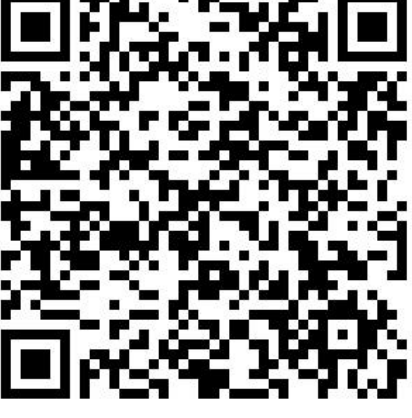

%DU%BU%DU%B4\_(%DU%9U%DU%BU% D1%80%D1%96%D1%83%D0%BF%D0% BE%D0%BB%D1%8C)

The article will be available in 2 languages

**Privacy** 

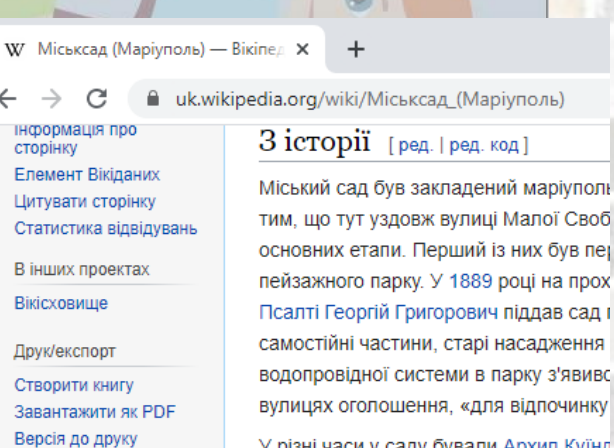

۰

• Редагувати

посилання

Іншими мовами

Русский

У різні часи у саду бували Архип Куїнд Новиков-Прибой. Великий Князь Костя Маріуполь і власноручно посадив два

 $\Box$ 

 $\Theta$ 

 $\times$ 

 $\vdots$ 

Рослинність [ред. | ред. код]

### https://grpedia.org/

# Вікіпедія, QRpedia: А.Ї. Куїнджі, В.М. Арнаутов

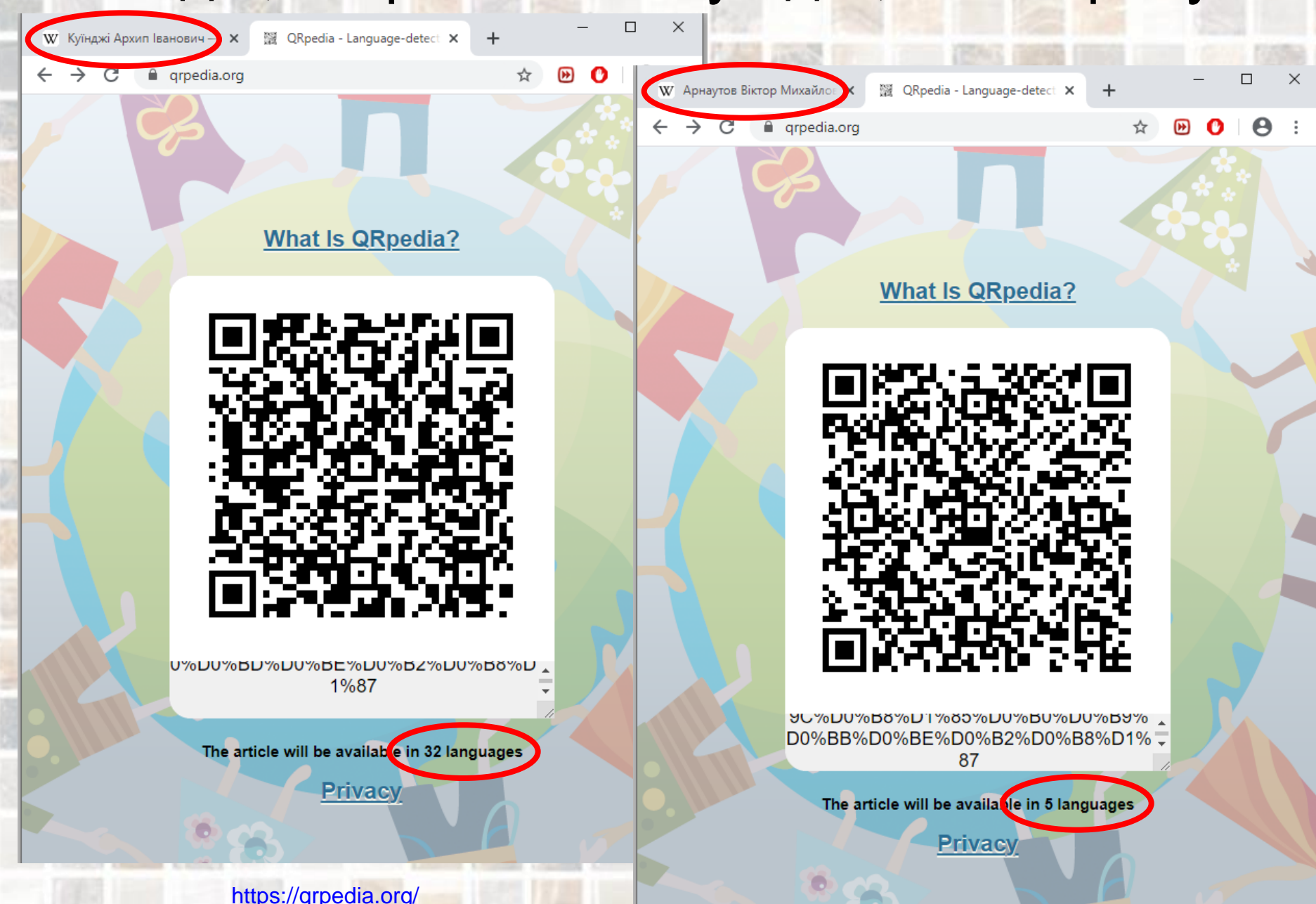

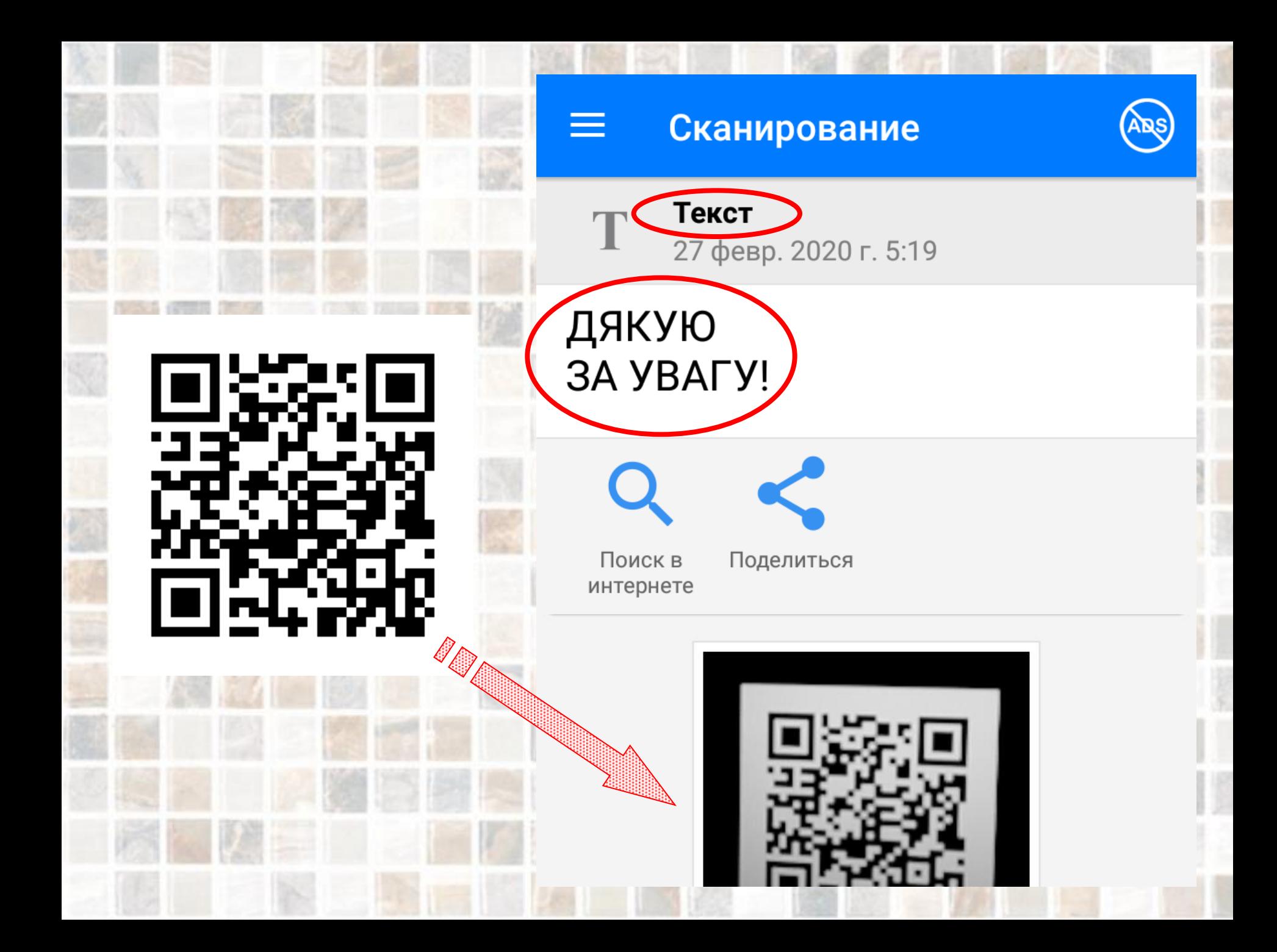